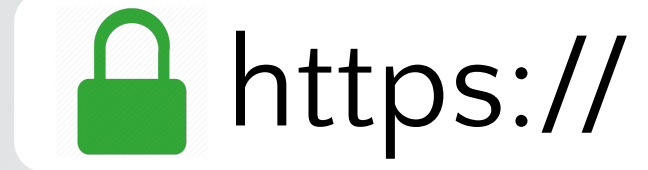

# Сучасні веб-технології

та принципи роботи деяких складових мережі Інтернет

Легка Діана 11-Б

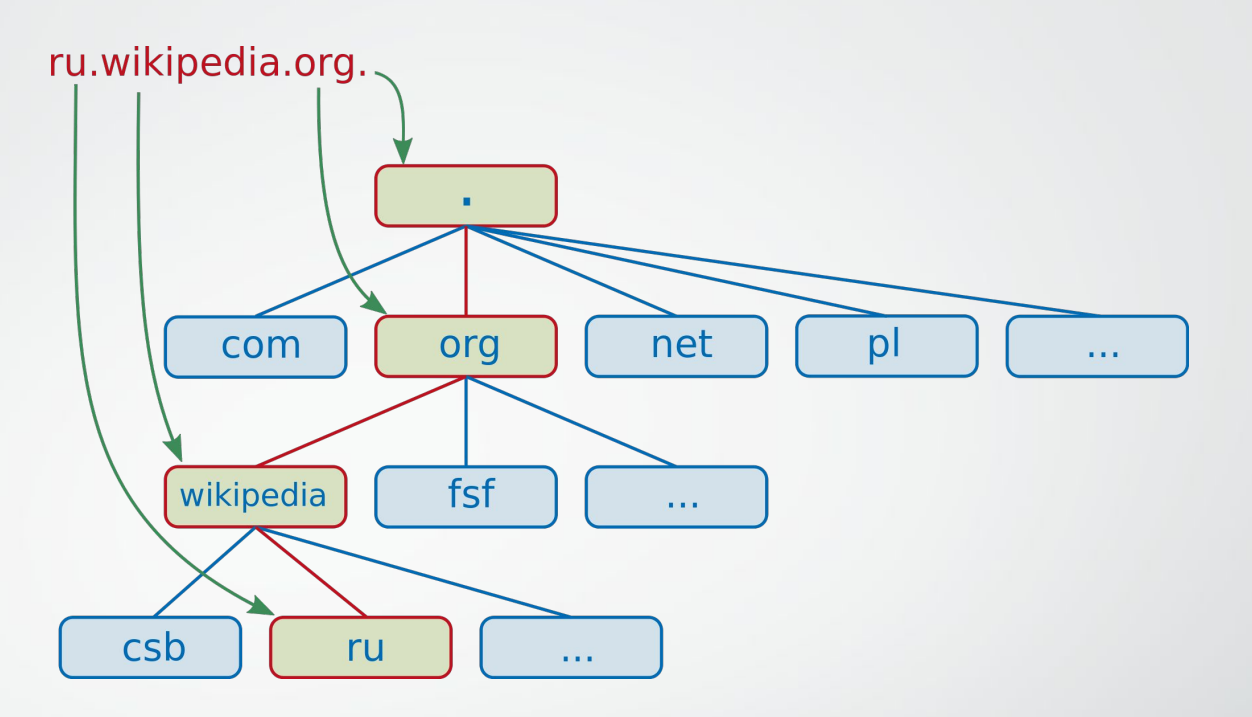

# Доменні імена

Поняття, використання, вартість в Україні

#### Поняття доменного імені

Повне визначення терміну «доменне ім'я» виглядає так:

*Доменне ім'я — символьне ім'я, що слугує для ідентифікації областей-одиниць адміністративної автономії в мережі Інтернет у складі такої ж області, вищої за ієрархією.*

*Джерело: Вікіпедія*

Спробуємо дати більш просте пояснення функціонування доменних імен.

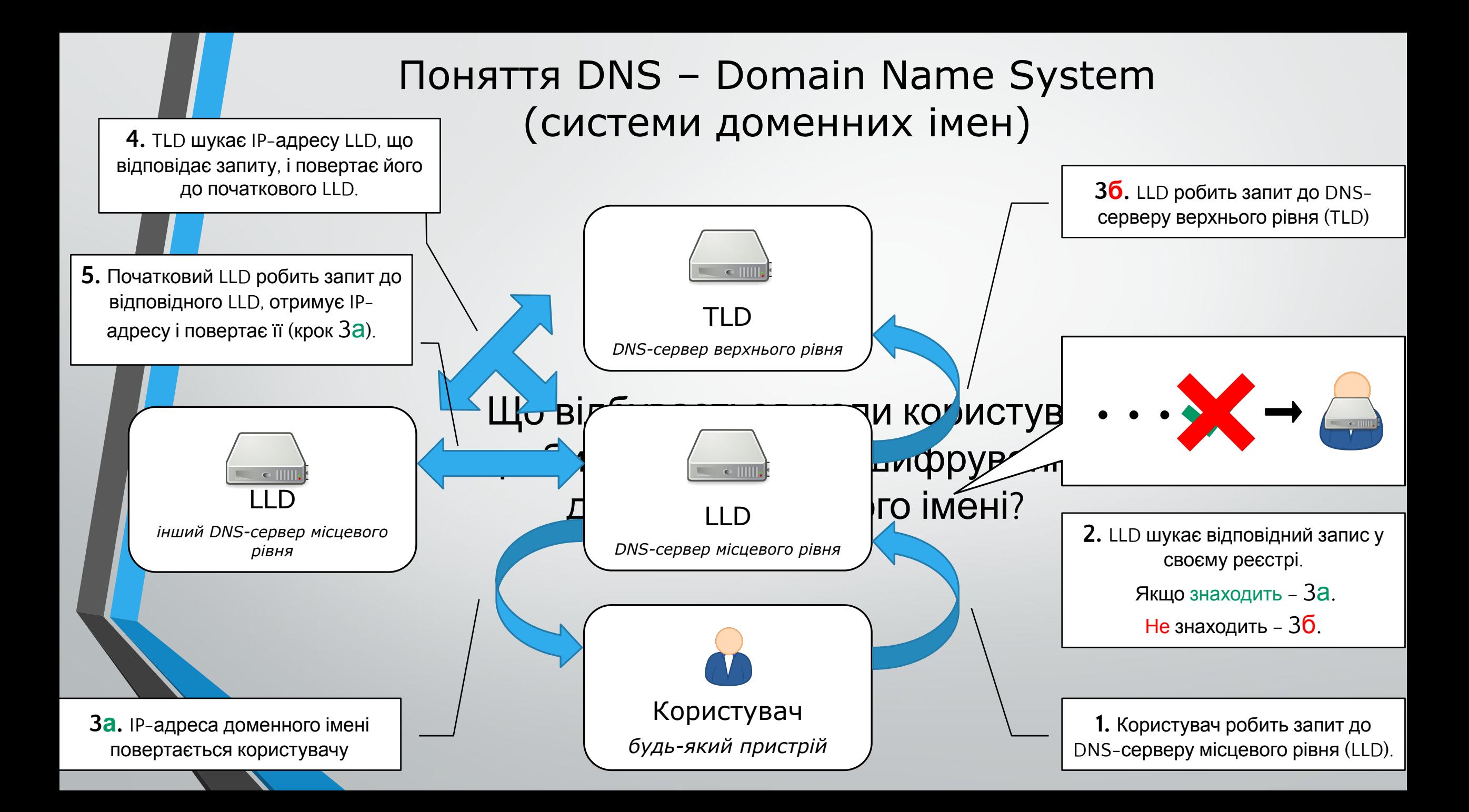

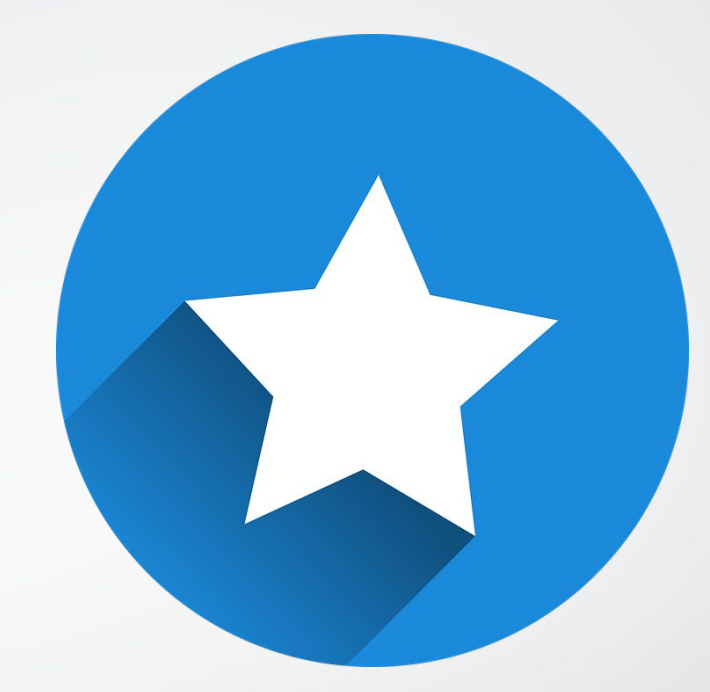

#### Рейтинг доменних провайдерів Києва

Власне дослідження: де все ж таки краще брати домени?

### Опитування в соцмережі «Вконтакте»

Було проведено опитування покупців доменів у соцмережі «Вконтакте».

Серед друзів та знайомих було розіслано пост з запитанням:

Чи купували Ви домен впродовж останнього року, і якщо так, то у якого провайдера?

## Опитування в соцмережі «Вконтакте»

Результати опитування можете бачити нижче.

Загальна кількість респондентів – 41.

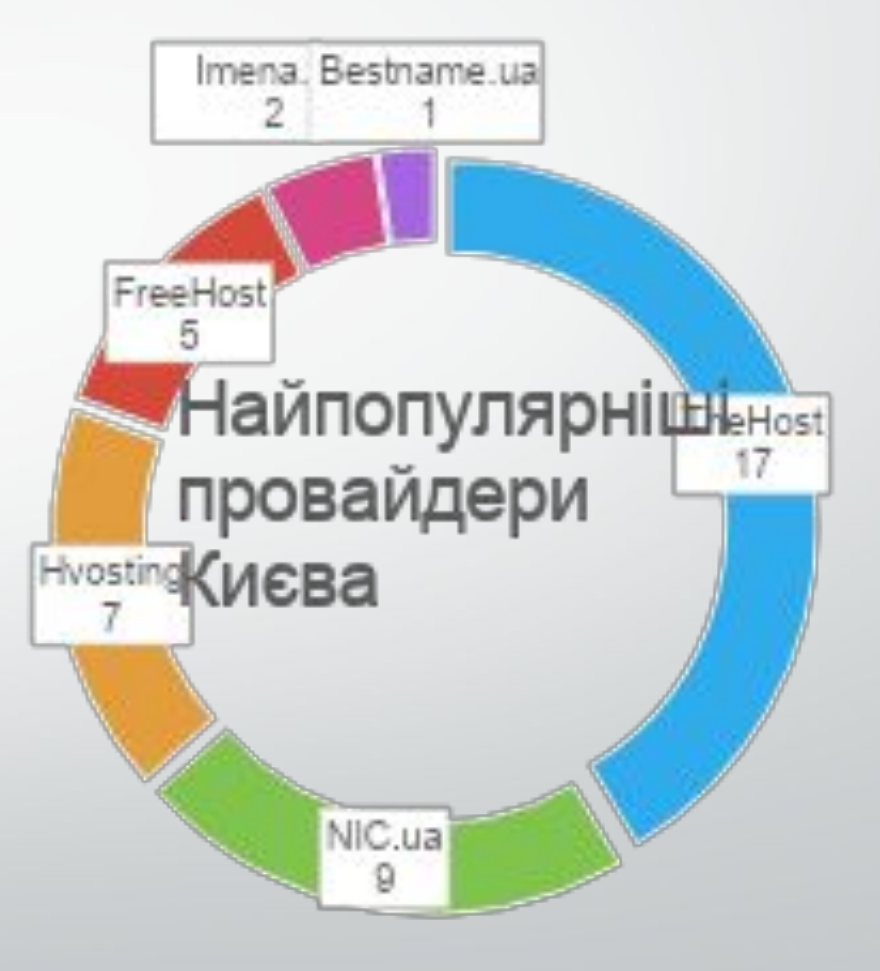

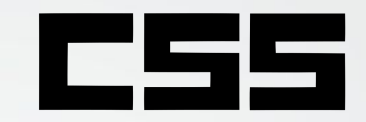

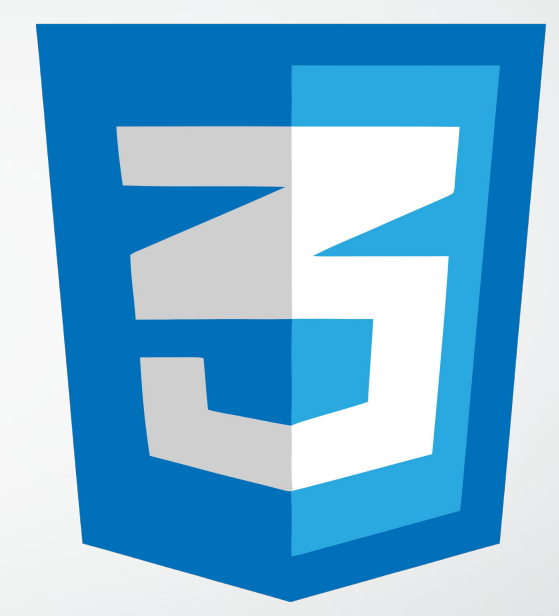

### Значення CSS при створенні сайтів

Як працює «макіяж» для Веб.

Погляд «під капот» Каскадної Таблиці Стилів

# Поняття і роль CSS

Термін CSS має довге і незрозуміле визначення, тож ось пояснення, як діє CSS.

- CSS це мова задання певних властивостей елементам DOM (Document Object Model, Модель Об'єкта Документа), або, інакше кажучи, елементам HTML;
- CSS визначає розміщення, колір, шрифт, анімації, певну інтерактивність тощо;
- Без використання CSS будь-який веб-сайт буде виглядати, як «купа зображень і чорного тексту на білому фоні», тож без CSS неможливо уявити сучасний Інтернет з його вражаючими і стильними дизайнами;

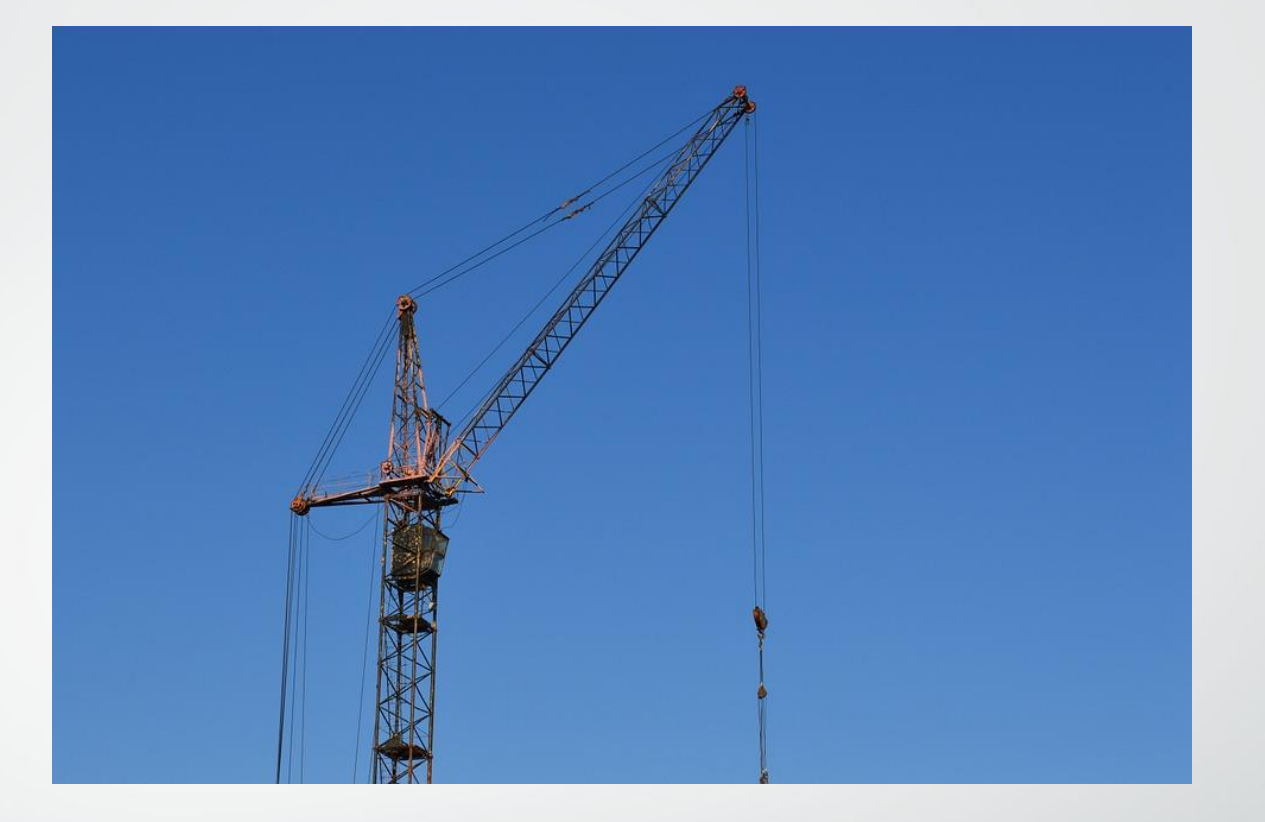

#### Автоматизація створення сайтів. Найпопулярніші конструктори

Як Веб роблять доступним для всіх, окрім веб-дизайнерів

## Що таке конструктор сайтів?

- Конструктор сайтів це онлайн-сервіс, що дозволяє створити сайт, не використовуючи жодні знання у веб-розробці та не пишучи код узагалі (без прямого використання HTML/CSS/JavaScript);
- Зазвичай такі конструктори працюють за схемою drag'n'drop («потягни і постав»), тобто користувач обирає блоки сайту з меню і вільно розташовує їх на сторінках, просто перетягуючи мишкою;
- Перевагою такого підходу є доступність та швидкість створення сайту, проте головним недоліком є обмеженість у функціях та детальному налаштуванні об'єктів на сторінці;

# Найпопулярніші конструктори сайтів

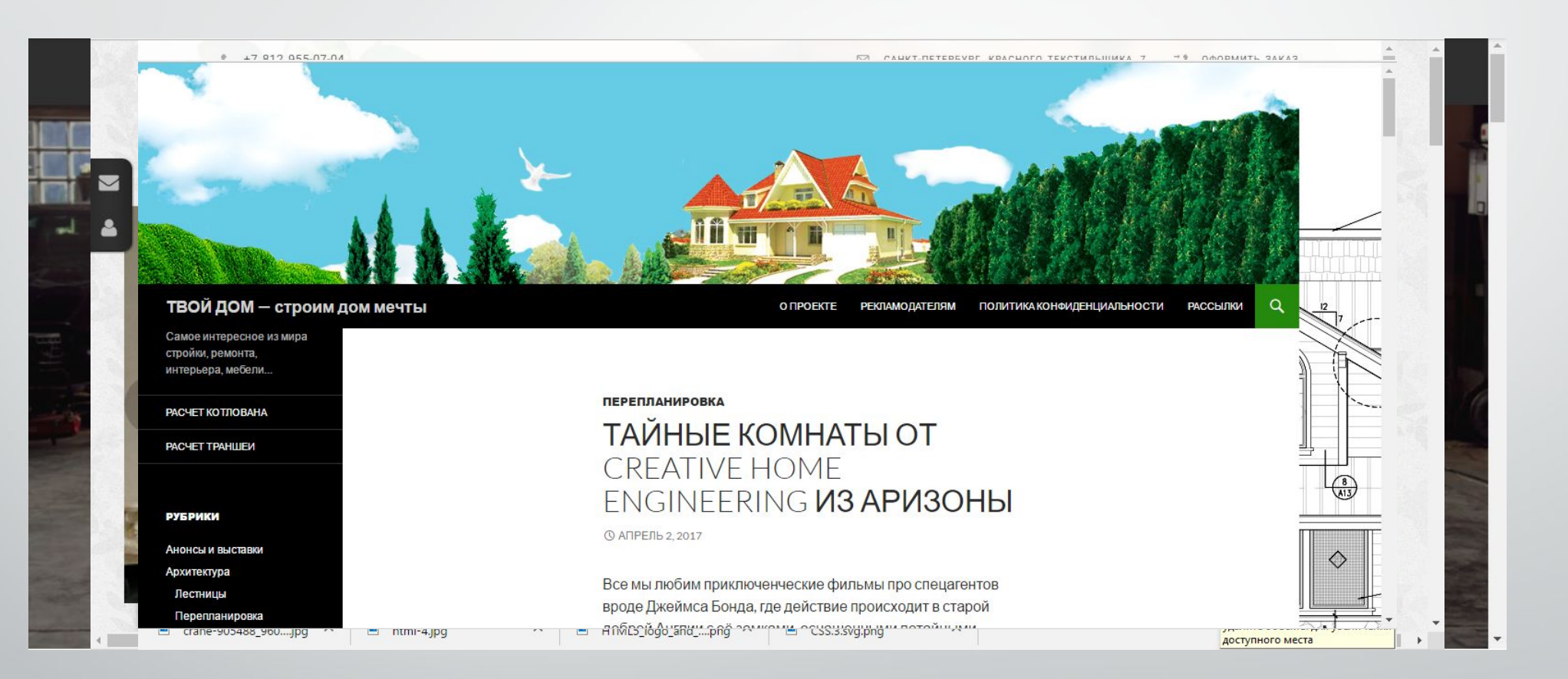

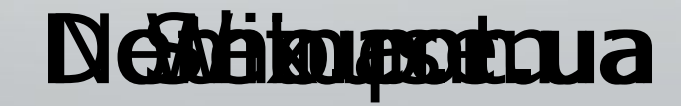

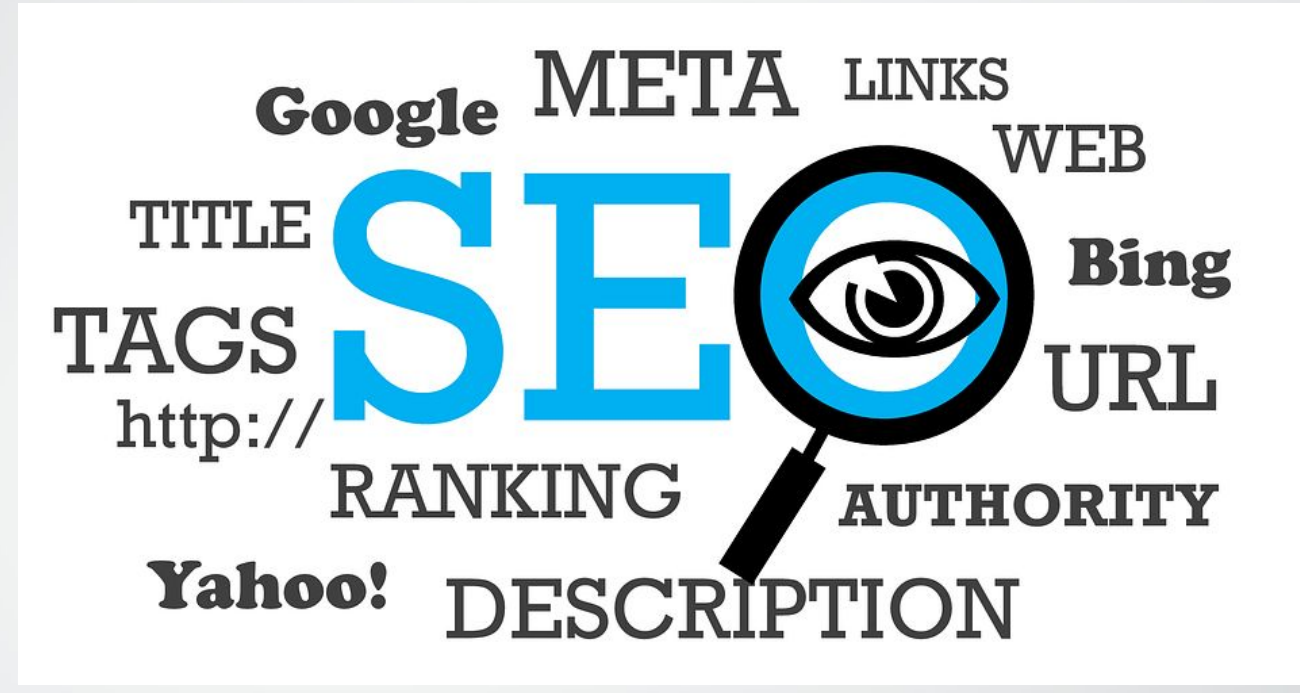

#### Розкрутка сайту. Методи розкрутки

Як з'явитися в Google і збільшити кількість відвідувачів сайту

## Що таке конструктор сайтів?

- Конструктор сайтів це онлайн-сервіс, що дозволяє створити сайт, не використовуючи жодні знання у веб-розробці та не пишучи код узагалі (без прямого використання HTML/CSS/JavaScript);
- Зазвичай такі конструктори працюють за схемою drag'n'drop («потягни і постав»), тобто користувач обирає блоки сайту з меню і вільно розташовує їх на сторінках, просто перетягуючи мишкою;
- Перевагою такого підходу є доступність та швидкість створення сайту, проте головним недоліком є обмеженість у функціях та детальному налаштуванні об'єктів на сторінці;